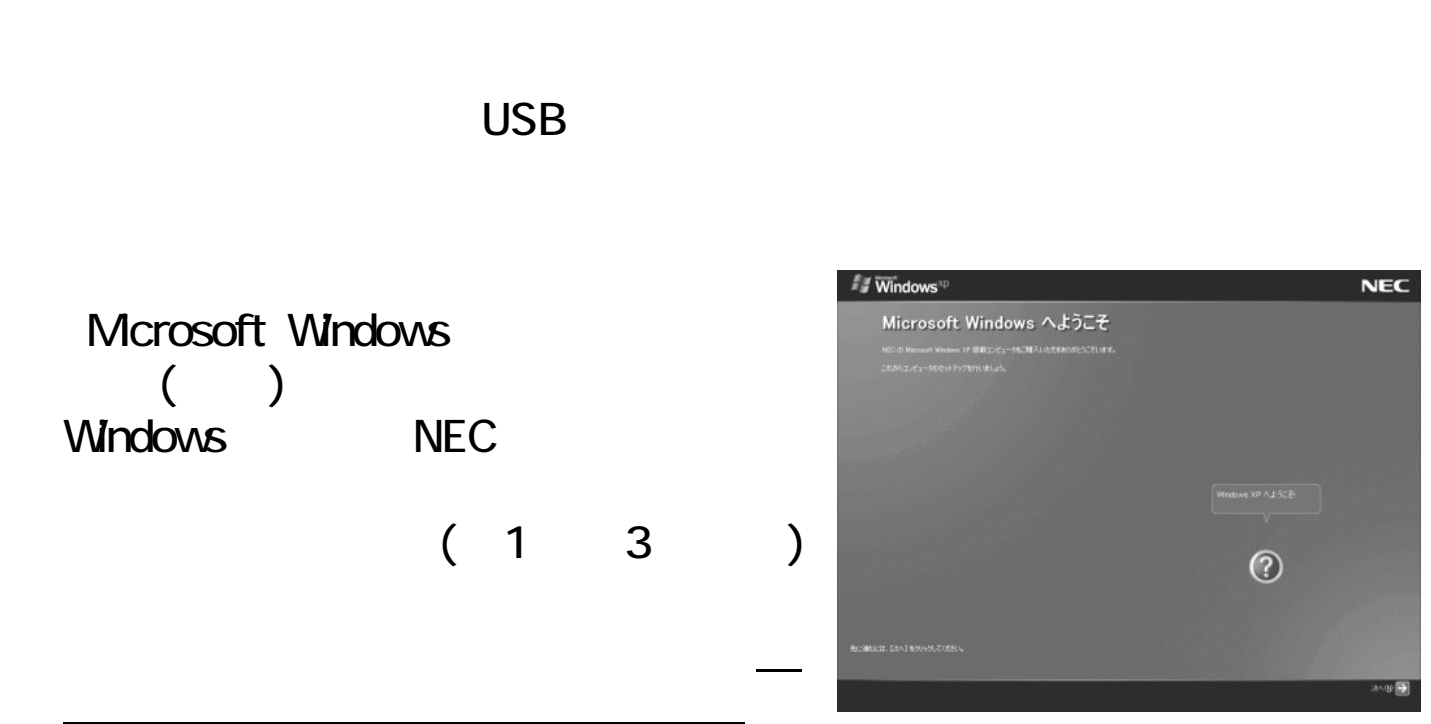

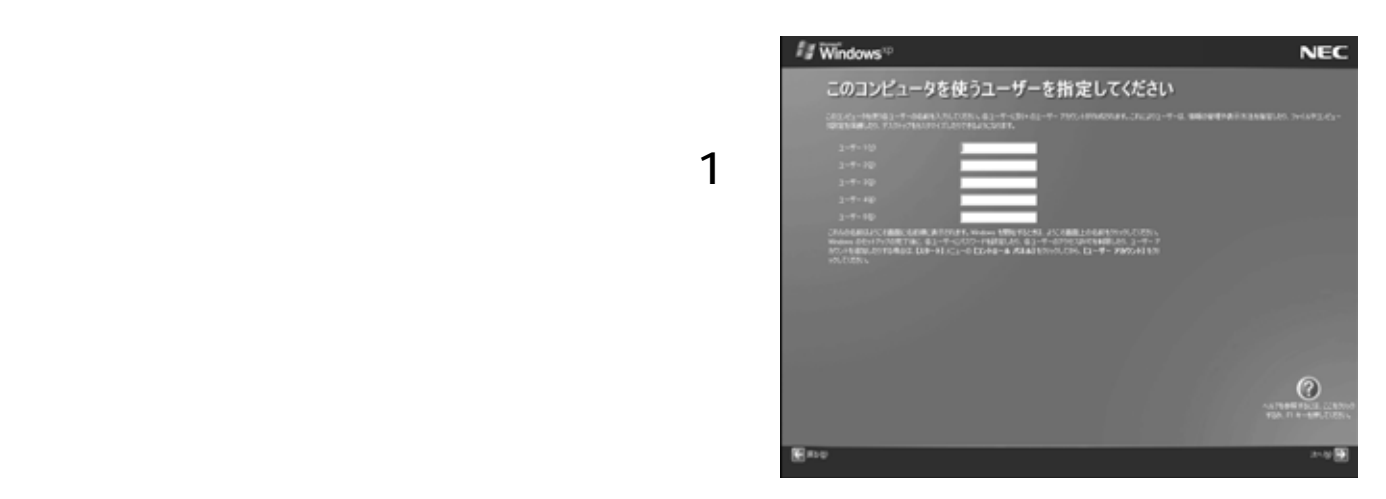

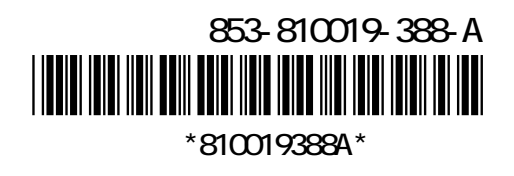

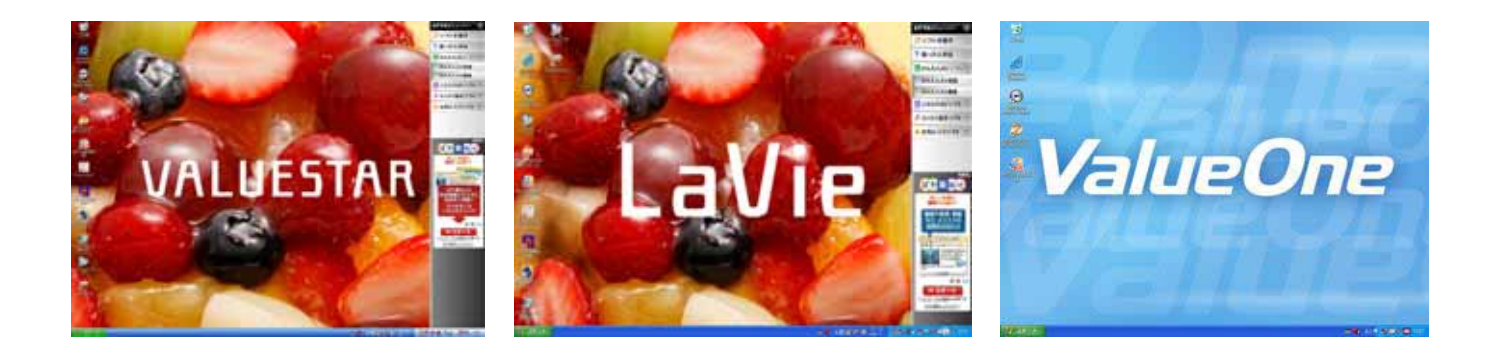

(Windows)

この上、マウスまたは、マウスまたは、NX パッドを提供しています。<br>アウスまたは、NX パッドを提供しています。<br>マウスまたは、NX パッドを提供しています。